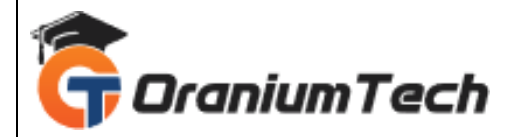

# **ORACLE SQL COURSE SYLLABUS**

#### **Hi Folks,**

Oranium Tech introducing some amazing content on SQL. SQL stands for Structured Query Language. SQL lets you access and manipulate databases. SQL became a standard of the American National Standards Institute (ANSI) in 1986, and of the International Organization for Standardization (ISO) in 1987.

#### **Structured Query Language (SQL)**

#### Chapter 1: Introduction To SQL

- Introduction Database
- Understanding DBMS vs RDBMS
- Gone through SQL Standards
- Sub languages of SQL
- Difference between 10g vs 11g vs 12c
- Installation of 12c
- About SQL\*Plus and use of developer tool
- Datatypes in Oracle
- Operators in Oracle
- Understanding Schema design and objects

#### Chapter 2: Data Retrieval Techniques

- How to use select statement in different ways to retrieve records?
- Working with Column alias
- Working with Table alias
- Data filtering and sorting with in single table
- Clauses and its types in oracle
- Where clause
- Having clause
- From clause

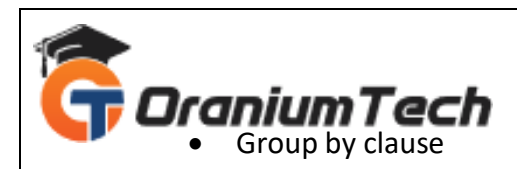

- Order by clause
- Using clause
- Constraint clause
- For update clause

# Chapter 3: Working With DDL Commands

- Table creation using CREATE statement
- Creating table from another table
- Dropping a table using DROP command
- Altering the column of a table
- Modifying the column datatype in a table
- Renaming the column of a table
- Renaming an entire table
- Using truncate command
- Difference between Delete and Truncate command

# Chapter 4: Working With DML Commands

- How to copy data from one table to another table?
- How to copy the structure alone from a table?
- Different types of inserting row to an existing table
- Updating any value of with in a record using UPDATE command
- Deleting a particular record from a table
- Using merge & insert all command

#### Chapter 5: Integrity Constraints

- How to declare column level constraints?
- How to declare row level constraints ?
- How to add constraints to an existing table?
- Types of integrity constraints
- Not null
- Unique key
- $\bullet$  Primary key
- Referential integrity
- Check integrity
- How to enable and disable constraints?

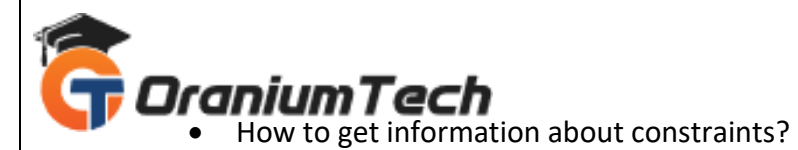

#### Chapter 6: Built In Functions

- Understanding Single row functions
- How to use single row functions using dummy table?
- Types of single row functions
- String functions
- Date functions
- Mathematical functions
- Conversion functions
- Special functions
- Analytical functions
- Working with multi row functions

## Chapter 7: Data Aggregation

- Working with aggregate function
- Count()
- $\bullet$  Sum()
- $\bullet$  Max()
- $\bullet$  Min()
- $\bullet$  Avg()
- Working with group by clause
- Working with having clause
- Difference between WHERE and HAVING clause

# Chapter 8: Importance Of JOIN

- Understanding joins and its uses
- Types of joins
- Equi join
- Non equi join
- Self join
- Outer join
- Left & Right outer join
- Full outer join
- Cross join

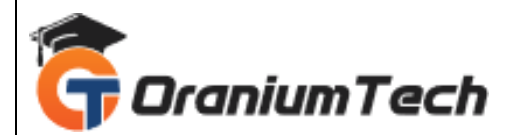

## Chapter 9: Set Operators And Pseudo Columns:

- How to use set operators in a single table content?
- Working with set operator types
- UNION
- UNION ALL
- INTERSECT
- MINUS
- Working with pseudo columns using the following
- ROWID
- ROWNUM

## Chapter 10: Sub Queries

- Importance of sub queries
- Using different types of sub queries
- Single row sub queries
- Multi row sub queries
- Nested queries
- Multi column sub queries
- Correlated sub queries
- Using inline views and scalar queries

#### Chapter 11: Database Transaction And Security

- Working with data query language using TCL
- Working with data control language commands
- Use of commit and rollback
- Use of savepoint and set transaction
- How to give system privileges to an user?
- How to invoke and revoke object privileges?
- How to create users and roles?

# Chapter 12: Design Of Schema Objects

- Creating and working with Views
- Working with Synonyms
- Creating Index and clusters
- Working with in materialized view

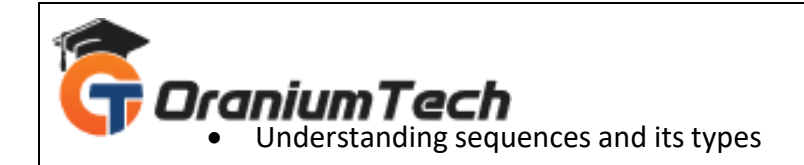

Looking for Classroom Training learn Oracle at your nearest location in Chennai Also you can learn from anywhere take Oracle Course through Online.

\_\_\_\_\_\_\_\_\_\_\_\_\_\_\_\_\_\_\_\_\_\_\_\_\_\_\_\_\_\_\_\_\_\_\_\_\_\_\_\_\_\_\_\_\_\_\_\_\_\_\_\_\_\_\_\_\_\_\_\_\_\_\_\_\_\_\_\_\_\_\_\_\_\_\_\_\_\_\_

All The Best Phone / WhatsApp Details / Mail Id

-----------------------------------------

**CHROMPET :** 73053 43555 **[whatsapp](https://api.whatsapp.com/send?phone=7305343555)** / oraniumtech@gmail.com **VELACHERY :** 73052 77748 **[whatsapp](https://api.whatsapp.com/send?phone=7305277748)** / oraniumtechvh@gmail.com

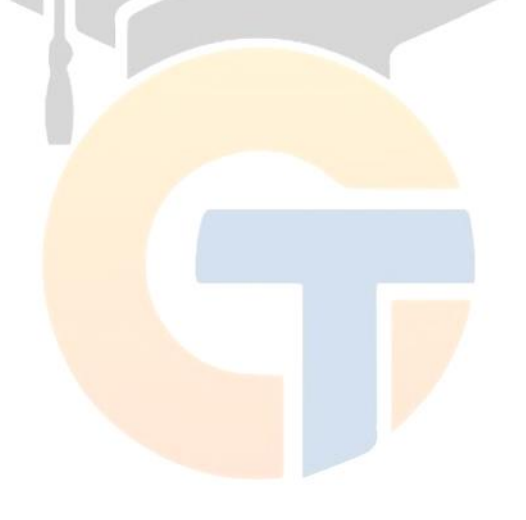